## Feker IK75 RGB raccourcis clavier

## Général

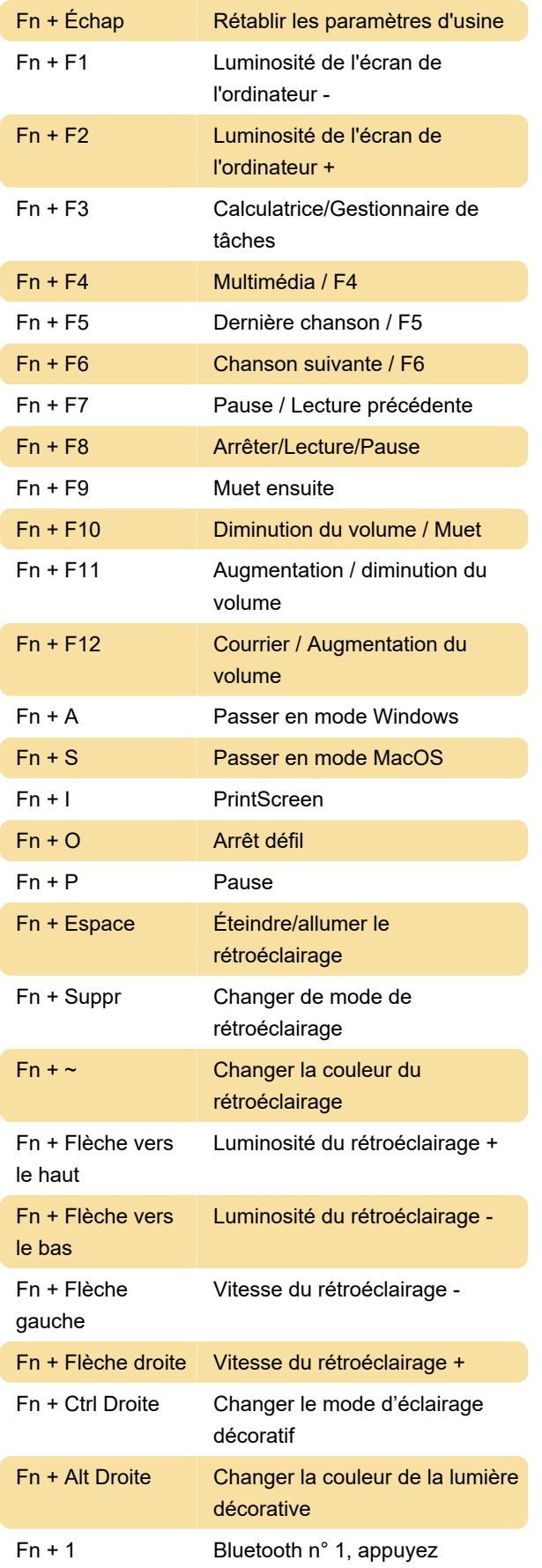

brièvement pour changer, appuyez longuement sur 3S pour entrer dans l'appairage

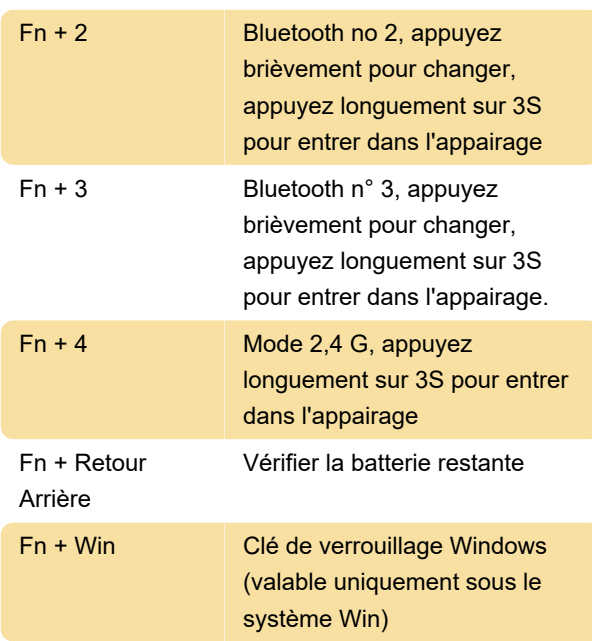

Dernière modification: 20/10/2023 11:35:17

Plus d'information: [defkey.com/fr/feker-ik75-rgb](https://defkey.com/fr/feker-ik75-rgb-raccourcis-clavier)[raccourcis-clavier](https://defkey.com/fr/feker-ik75-rgb-raccourcis-clavier)

[Personnalisez ce PDF...](https://defkey.com/fr/feker-ik75-rgb-raccourcis-clavier?pdfOptions=true)